### UG/CBCS/B.A./Programme/3rd Sem./Education/EDUPSEC1/New & Old/2023

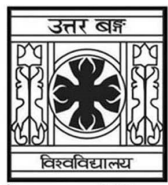

#### 'समानो मन्त्रः समितिः समानी' UNIVERSITY OF NORTH BENGAL B.A. Programme 3rd Semester Examination, 2023

# SEC1-P1-EDUCATION

# NEW AND OLD SYLLABUS

Time Allotted: 2 Hours Full Marks: 40

The figures in the margin indicate full marks. Candidates should answer in their own words and adhere to the word limit as practicable.

#### The question paper contains SEC-1A and SEC-1B. Candidates are required to answer any one from two sections and they should mention it clearly on the Answer Book.

# SEC-1A

## STATISTICAL ANALYSIS

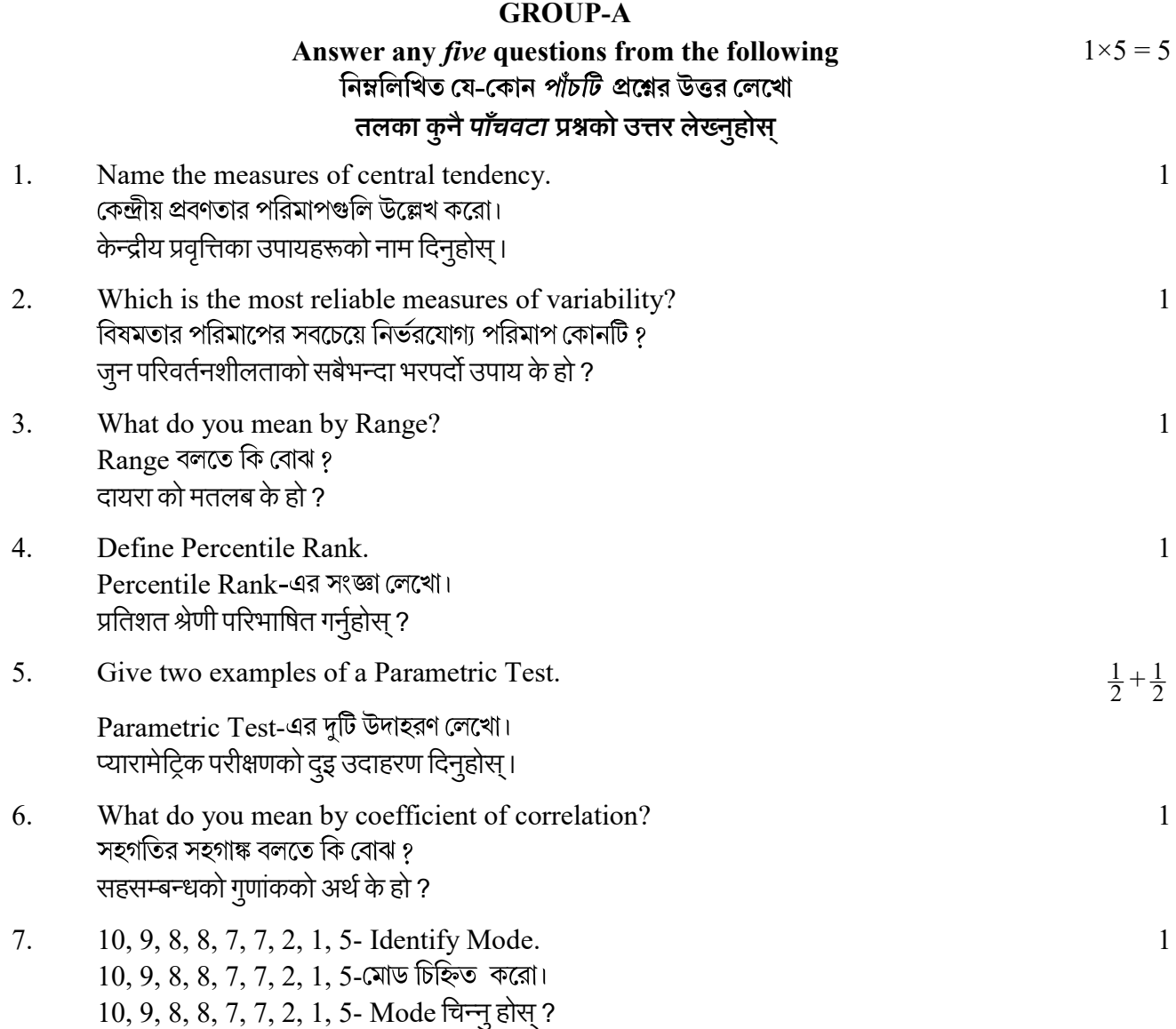

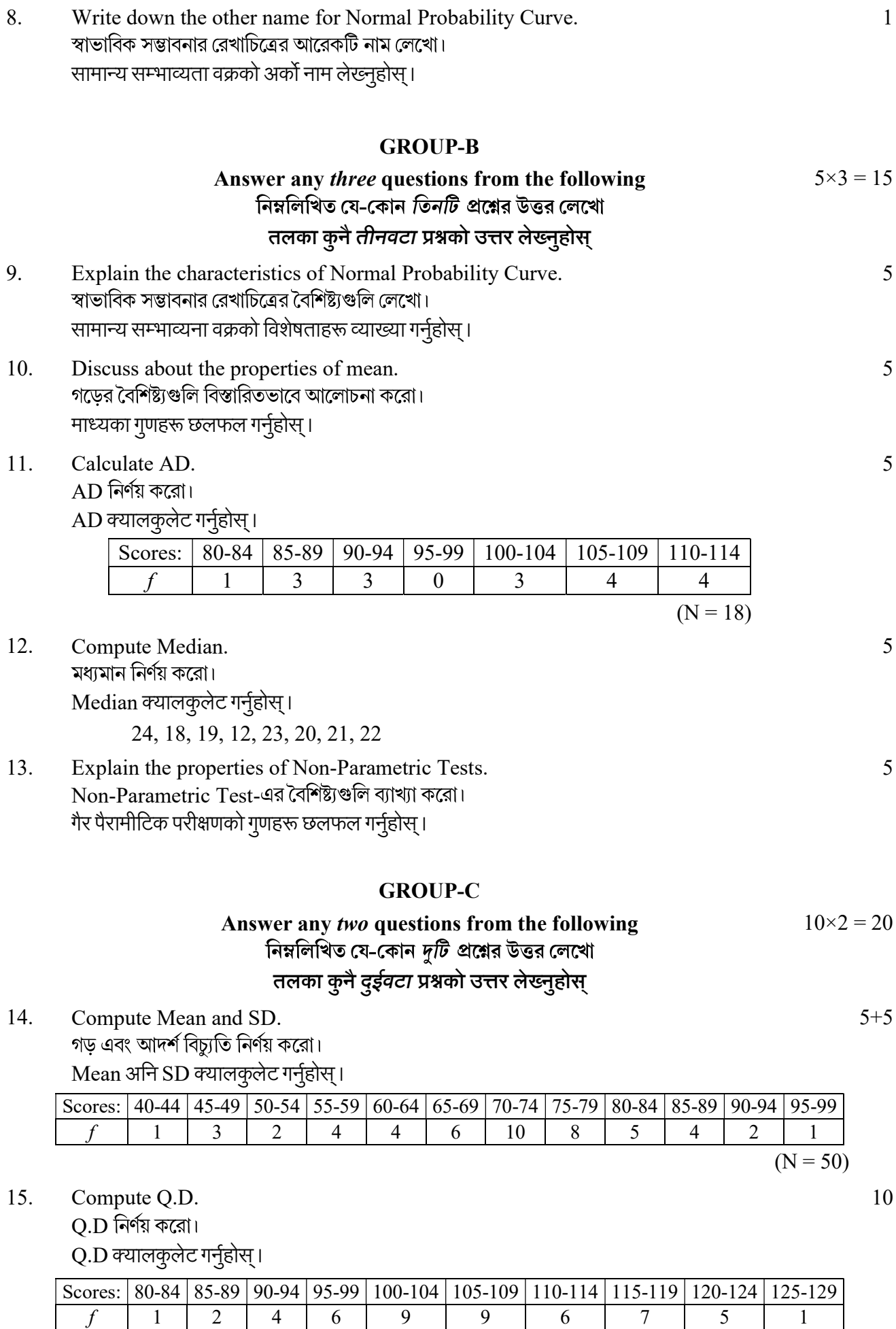

 $(N = 50)$ 

#### UG/CBCS/B.A./Programme/3rd Sem./Education/EDUPSEC1/New & Old/2023

- 16. Compute  $P_{35}$  and  $P_{80}$ . 5+5
	- $P_{35}$  এবং  $P_{80}$  নির্ণয় করো।

 $P_{35}$ ,  $P_{80}$  क्यालकुलेट गर्नुहोस्।

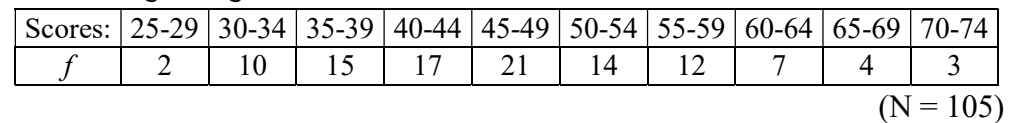

17. Calculate Coefficient of Correlation from the following scores using Rank Difference method.

Rank Difference Rank Difference method मा Coefficient of Correlation क्यालकुलेट गर्नुहोस्।

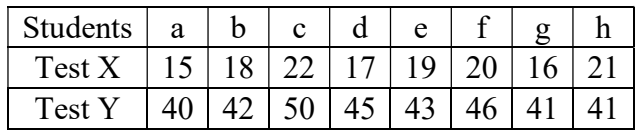

### OR

# SEC-1B

## COMPUTER APPLICATION

# $GROUP-A$  / বিভাগ-ক / समूह-क

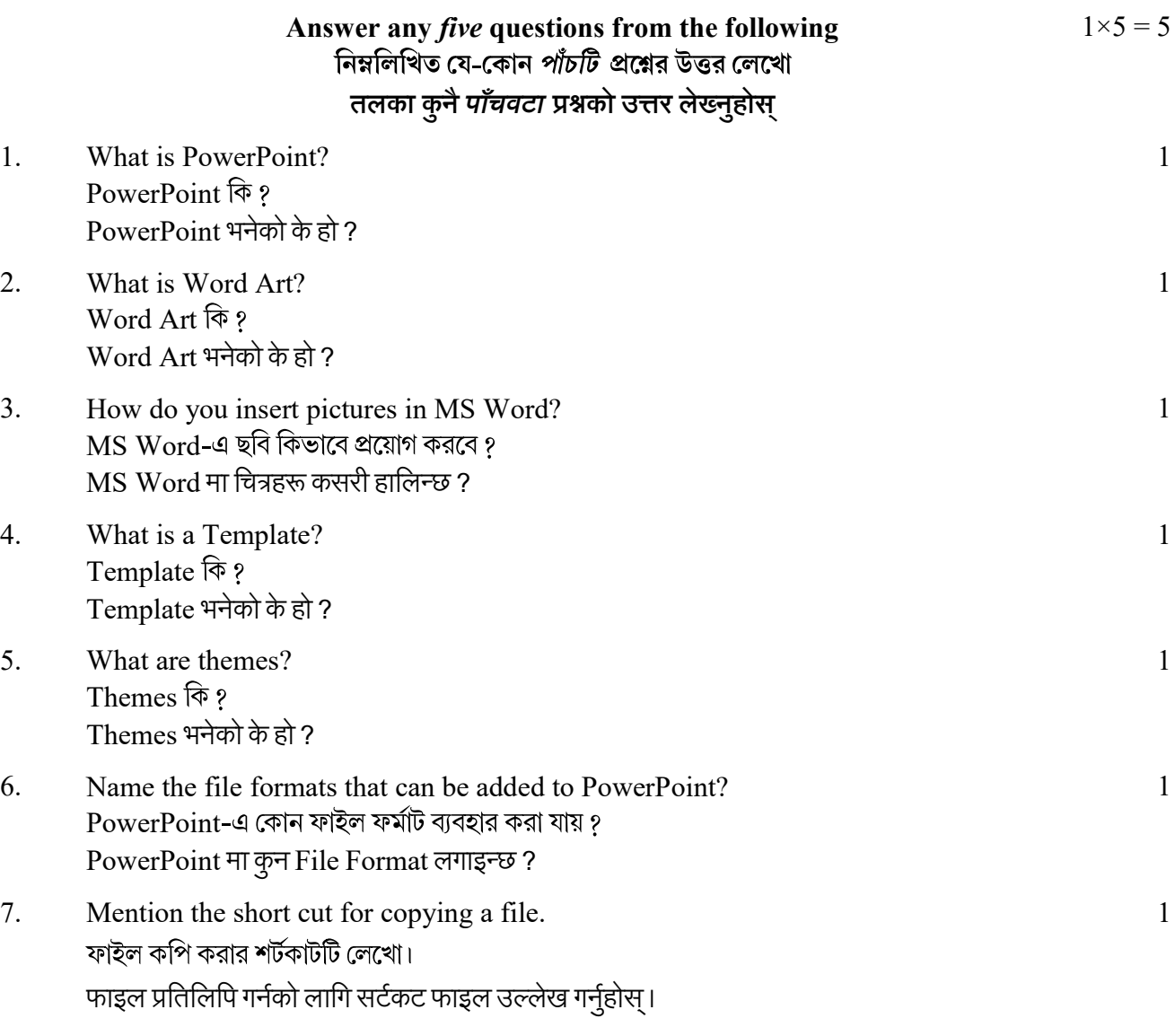

10

 $\mathbf{1}$ 

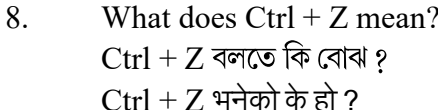

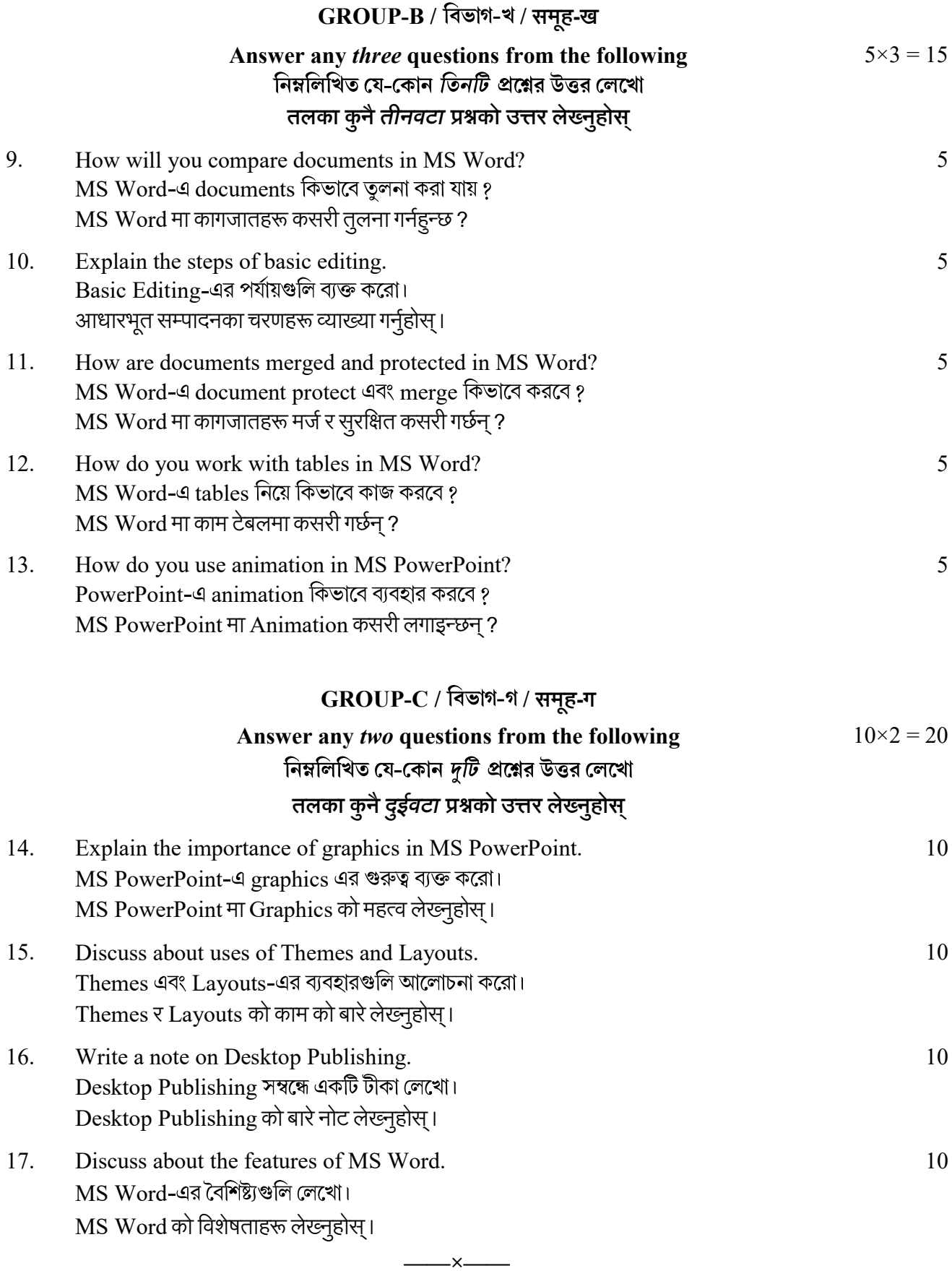

 $\overline{4}$